## **Algoritmo de representación de nubes**

El algoritmo presenta una alternativa a la cobertura nubosa propuesta por el MM5toGrADS que está calculada únicamente teniendo en cuenta la humedad.

El resultado de un modelo es una interpretación resumida de la realidad. Un valor de Qv cercano a la saturación (con ausencia de Qc) puede representar una situación de cobertura nubosa parcial (30%-40%). Por el otro lado una cantidad pequeña de Qc no tiene porque representar una cobertura total sino más bien un valor más pequeño. (60%- 70%)

Para introducir estas suposiciones se lleva a cabo el siguiente cálculo. Se define la variable:

$$
A = \frac{q_v + q_c}{q_{v\, sat}}
$$

Se debe destacar que para valores de A menores que 1 tendremos que Qc=0. Y para valores de A mayores que 1 tendremos  $Ov = Ov$ sat y  $Oc$  distinto de 0.

El objetivo es utilizar esta variable para calcular la cubierta nubosa. Para ello se relaciona la variable A con la cubierta nubosa a través de una función lineal como indica la figura.

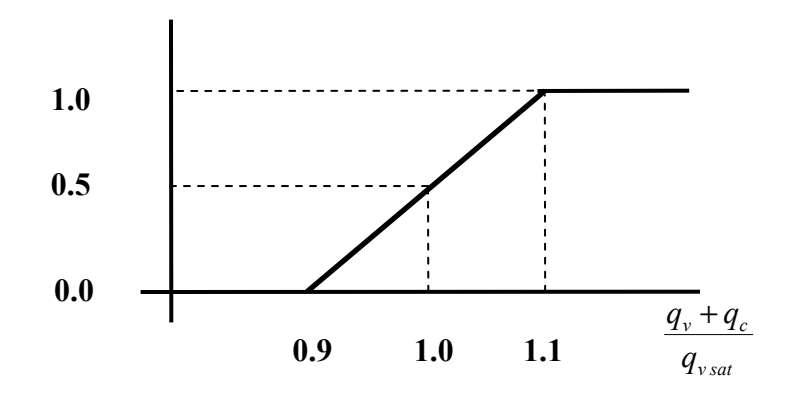

Los límites (LimInf=0.9 y LimSup=1.1) se han elegido aleatoriamente y pueden ser modificados fácilmente en el código. Para simplificar el cálculo la recta se puede poner como una función de estos límites.

$$
CobNub = \frac{A - LimInf}{LimSup - LimInf}
$$

Cualquier valor de la cobertura nubosa a superior a 1 o inferior a 0 se tomará como 1 ó 0 respectivamente.

Esto mismo se puede aplicar a las nubes de hielo

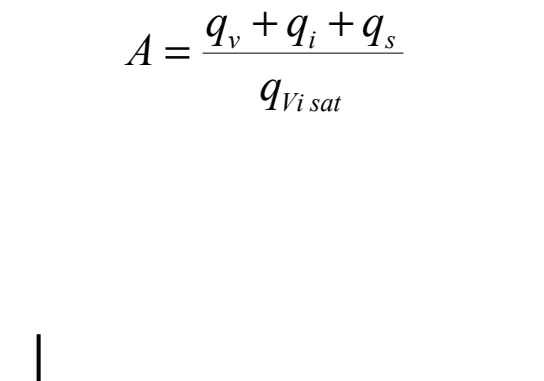

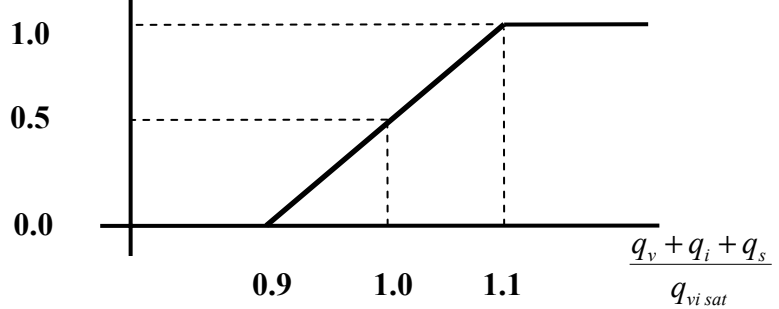

En las parametrizaciones de microfísica de "Warm Rain" y "Simple Ice" (opciones 3 y 4) no se calculan las variables Qi y Qs. En estos casos se introduce en el cálculo la suposición de la parametrización de "Simple Ice". Para temperaturas menores a 0ºC el array de Qc se toma como Qi y el de Qr como Qs. El programa lee de la cabecera la opción física utilizada y elige el modo de cálculo necesario.

Estas coberturas nubosas se calculan para cada nivel vertical del modelo y se toma el máximo de cada franja elegida (nubes bajas, medias y altas). Del mismo modo para calcular la cobertura total se toma el máximo entre la cobertura de nubes de vapor y las de hielo.

## **Maximum random overlapping (tomado del modelo HIRLAM y aportado por J.A García Moya)**

El método anterior tiene la inconveniencia de que supone que las nubes calculadas en cada nivel están exactamente unas debajo de las otras. Si tenemos en tres niveles una cobertura del 10% el resultado total sería 10%. Lo más probable es que estas nubes no estén perfectamente alineadas en vertical y la cobertura total resultante fuese algo mayor.

Para tener en cuenta este efecto se utiliza el algoritmo (abajo) con las variables:

*Cover:* Array que contiene en valor de la cobertura nubosa para cada uno de los puntos de una columna del modelo calculada con el método anterior.

*KCLO, KCMD, KCHI:* índices que indican los niveles verticales en los que se dividen las nubes bajas, medias y altas

*locover, micover, hicover:* Cobertura total de nubes bajas, medias y altas respectivamente.

! #############################################################

 $locover = 1. - Cover(kcmd+1)$  $microver = 1. - Cover(kchi+1)$ hicover  $= 1$ . - Cover $(1)$ 

do a1=2,k1

```
 IF( A1.LE.KCLO.AND.A1.GT.(KCMD+1) ) THEN 
 locover=locover^*( 1.-amax1(Cover(a1-1),Cover(a1))) / \& (1.-amin1(Cover(a1-1),0.99)) 
  locover=amin1(locover,1.) 
ELSEIF( A1.LE.KCMD.AND.A1.GT.(KCHI+1) ) THEN 
 micover=micover*( 1.-amax1(Cover(a1-1),Cover(a1)) ) / & (1.-amin1(Cover(a1-1),0.99)) 
  micover=amin1(micover,1.) 
ELSEIF(A1.LE.KCHI) THEN 
 hicover=hicover*( 1.-amax1(Cover(a1-1),Cover(a1)) )/&\& (1.-amin1(Cover(a1-1),0.99)) 
 hicover=amin1(hicover,1.)
ENDIF
```
enddo

 $locover = 1$ . - locover micover = 1. - micover hicover  $= 1$ . - hicover

! #############################################################

## **Utilización**

Para comenzar a utilizarlo se deben copiar los ficheros "\*.F" y el "Makefile" al directorio ./src y el fichero "namelist.input" al directorio raíz. Después recompilamos el programa.

En el "namelist.input" hay unas nuevas opciones.

! #############################################################

 $IFCLFR2 = 1$  ! Cloud fraction at 3 levels (new version) IFCLFRVAP =  $1$  ! Cloud fraction at 3 levels Vap (new version) IFCLFRICE =  $1 \cdot$  ! Cloud fraction at 3 levels Ice (new version) IFMRO  $= 1$  ! Use Maximun/Random overlapping asumption in the new version

! #############################################################

*IFCLFR2 =* Calcula la cobertura nubosa total con el nuevo algoritmo y escribe las variables "clfrlo2", "clfrmi2" y "clfrhi2" que representan la cobertura nubosa para nubes bajas, medias y altas.

*IFCLFRVAP =* Calcula la cobertura nubosa total para nubes de vapor con el nuevo algoritmo y escribe las variables "clvafrlo", "clvafrmi" y "clvafrhi" que representan la cobertura nubosa para nubes bajas, medias y altas.

*IFCLFRICE =* Calcula la cobertura nubosa total para nubes de hielo con el nuevo algoritmo y escribe las variables "clicfrlo", "clicfrmi" y "clicfrhi" que representan la cobertura nubosa para nubes bajas, medias y altas.

*IFMRO =* Introduce la suposición de "Maximum Random Overlapping" en el cálculo de la cobertura nubosa total.